## 日 日 日 日 日 日 日 日 MORIORIAN REPORT

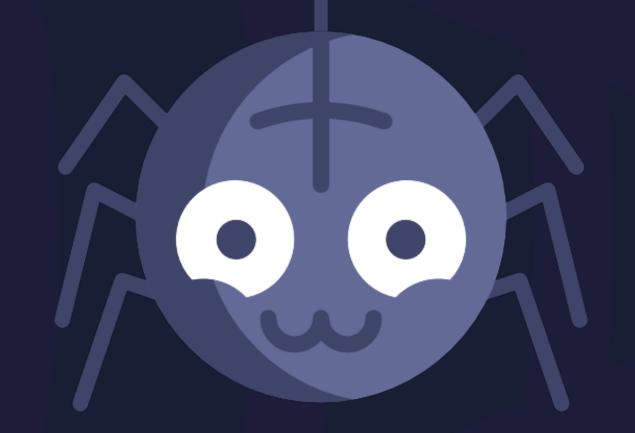

### Hallo JS Kongress!

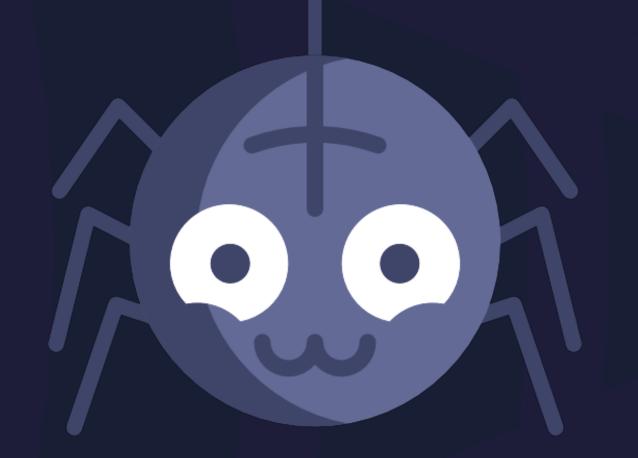

Hallo JS Kongress! Raise your # if you work on a web application.

Cool Web App That Pays The Bills

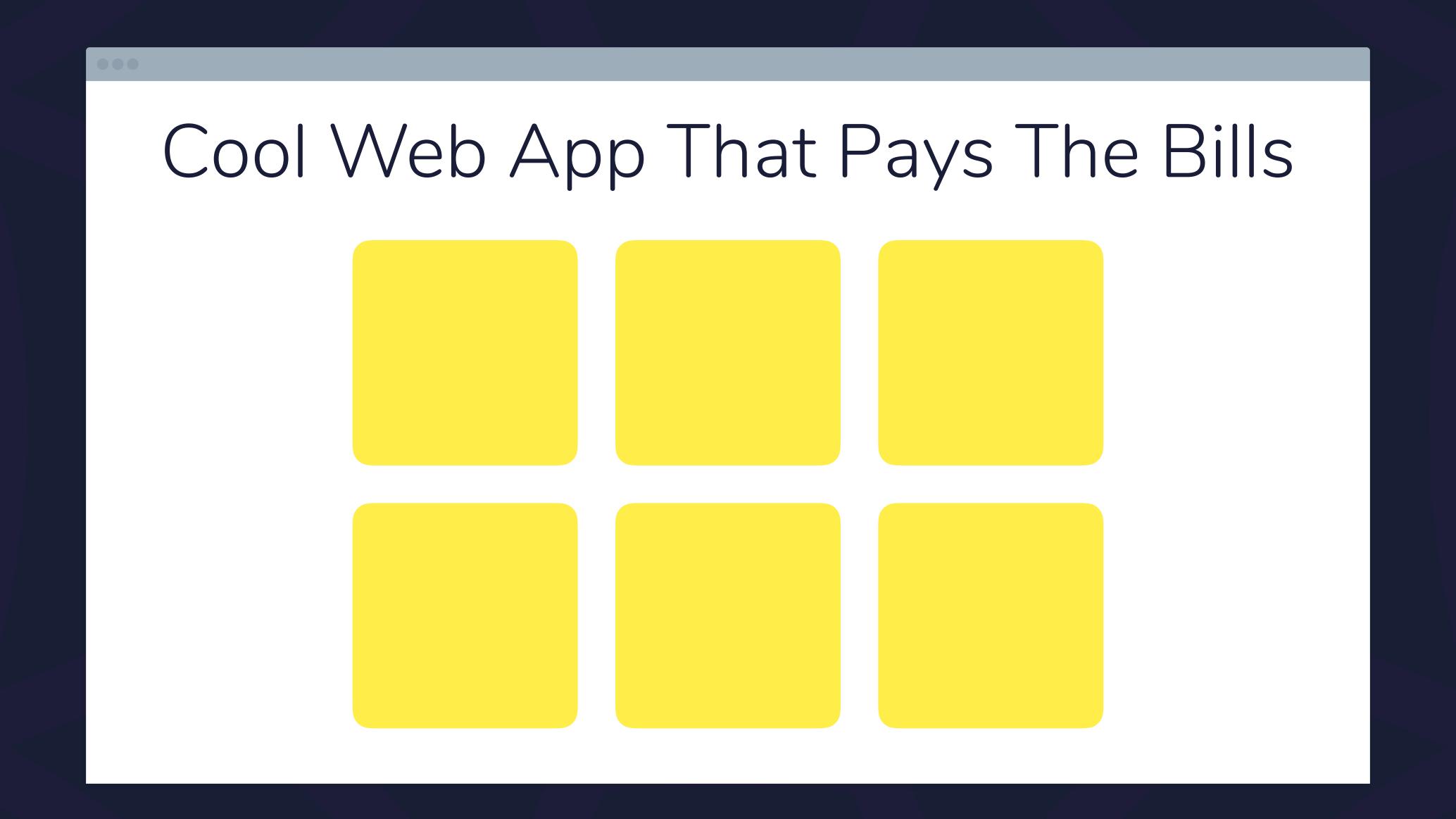

#### Cool Web App That Pays The Bills

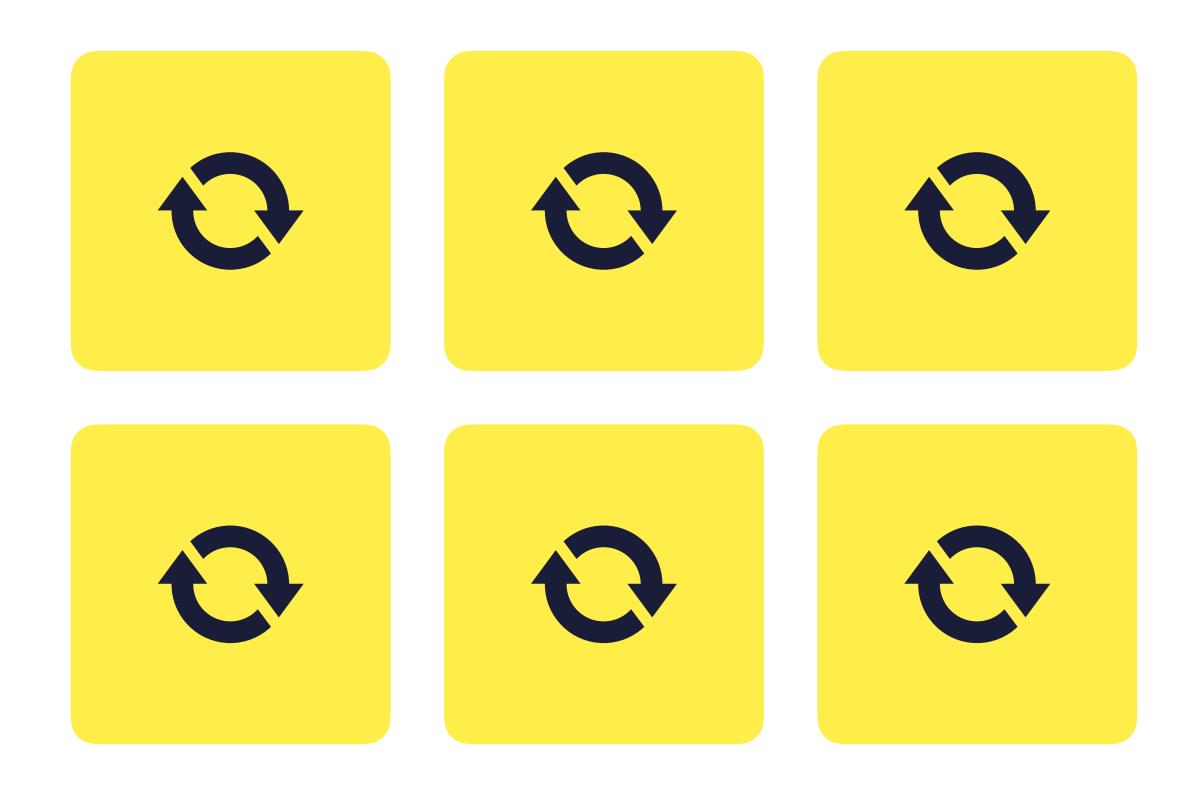

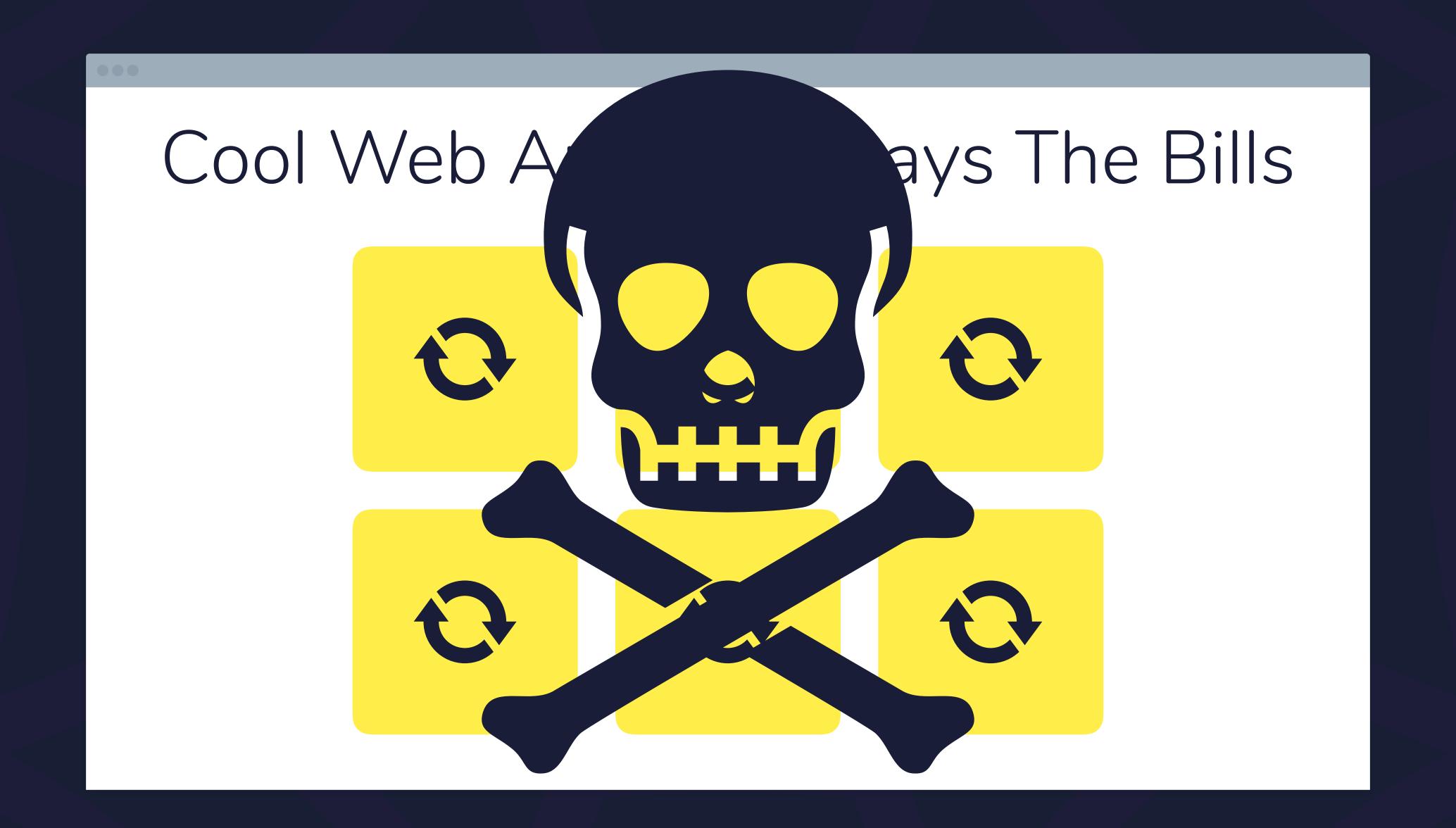

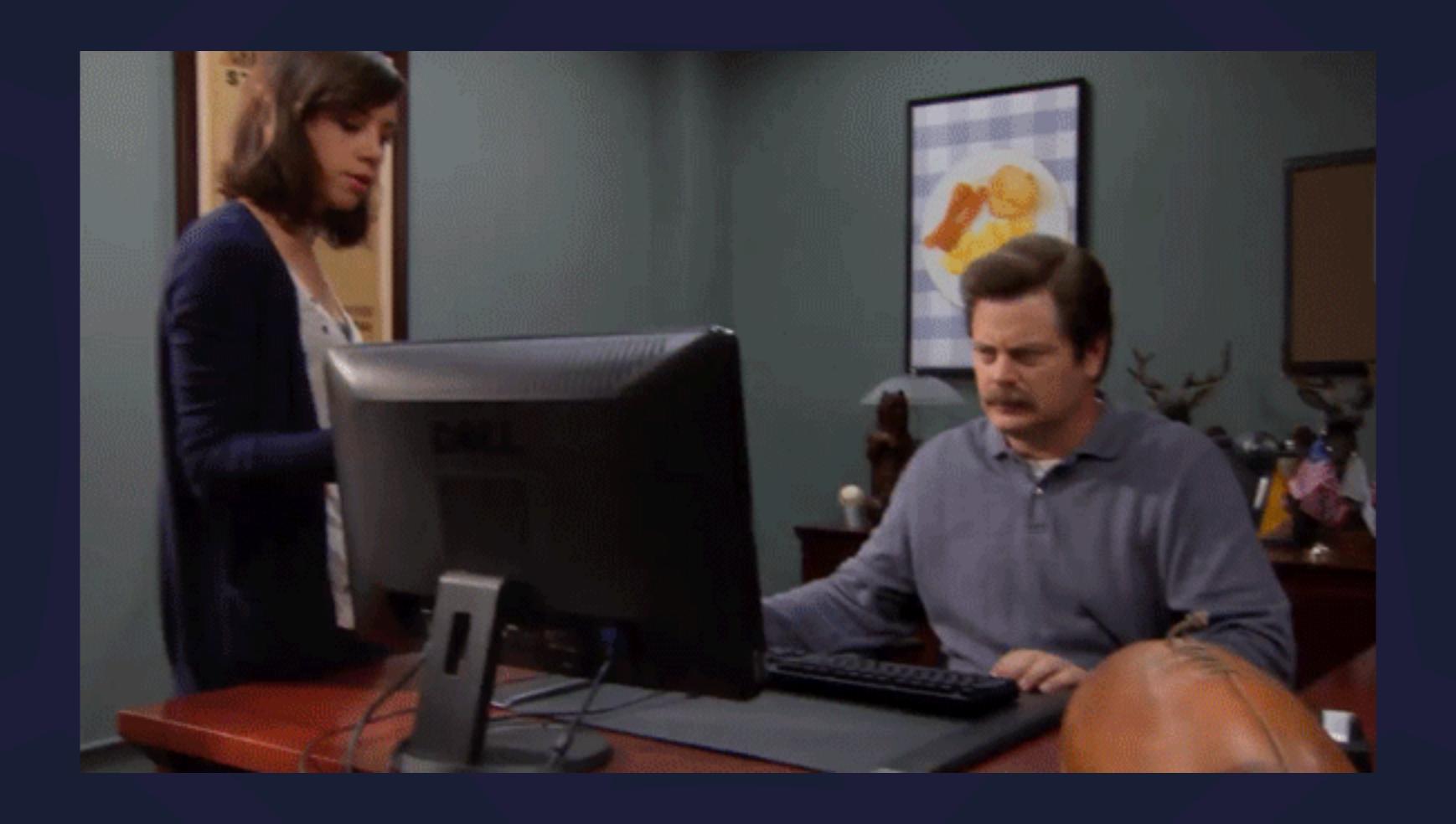

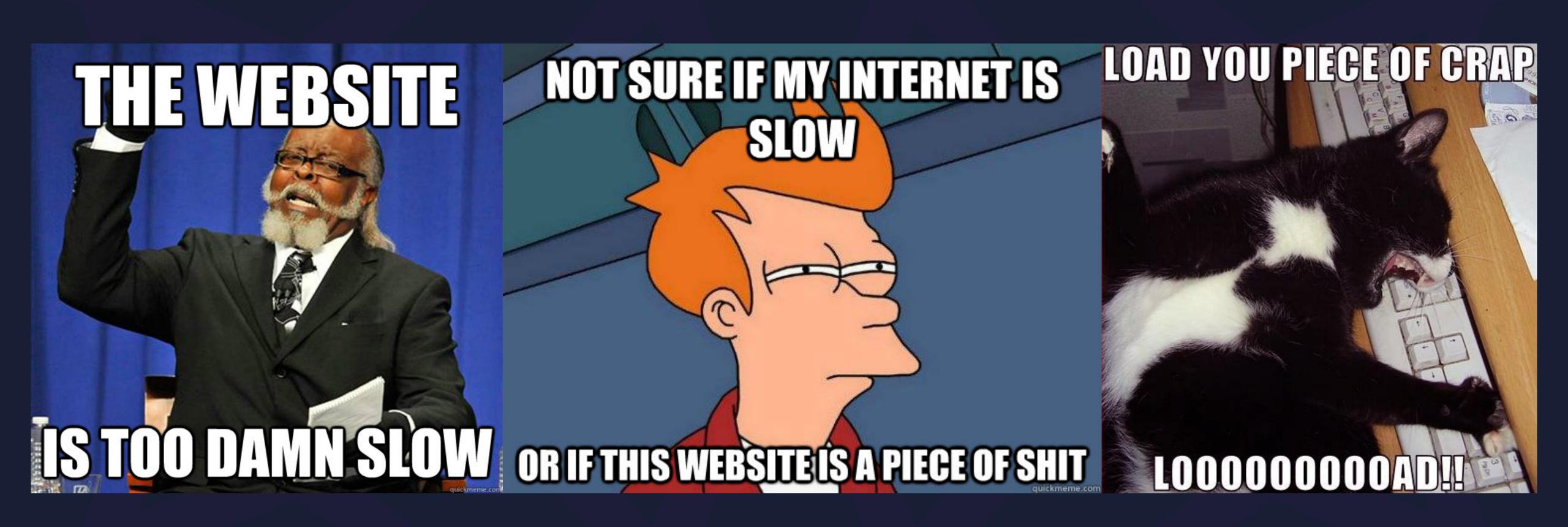

How do we prevent numerous, large, and/or slow data requests from impacting our users?

### Web Workers.

They help, but also complicate.

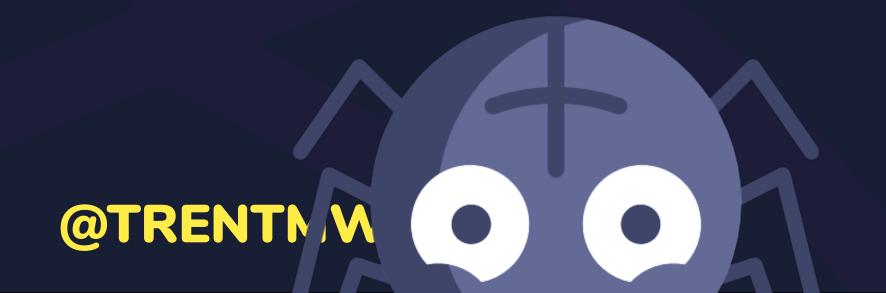

## 日 日 日 日 日 日 日 日 MORIORIAN REPORT

## WEAVING WEBSION. MORIA ERS

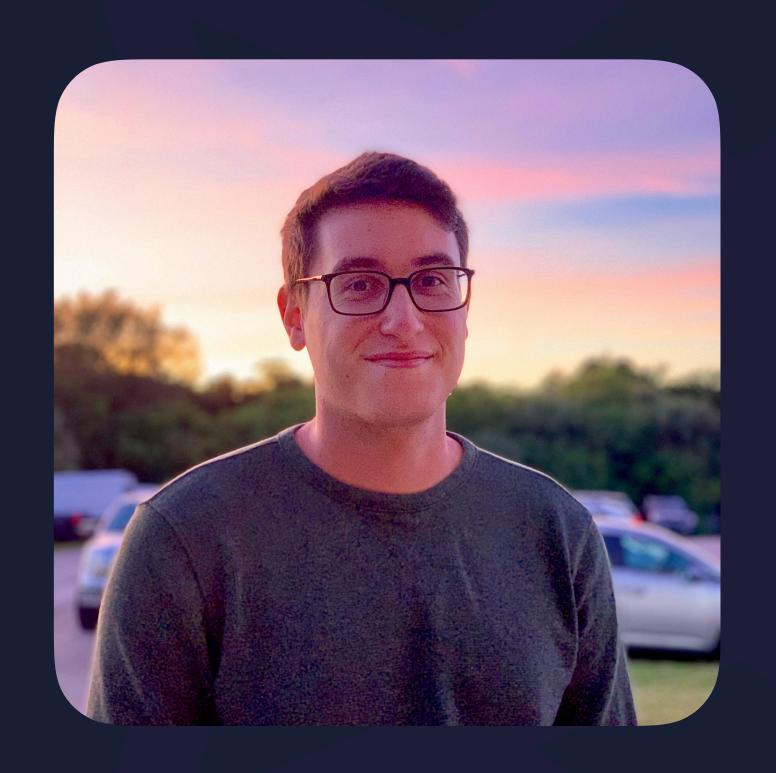

### **OTRENTMYVILLIS**

Senior UI Engineer at Netflix

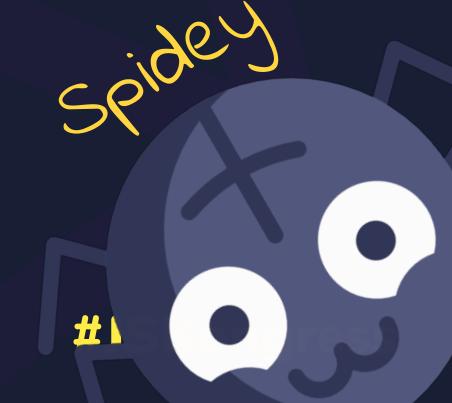

### The Web Workers API

"allows Web application authors to spawn background workers running scripts in parallel to their main page." new Worker('worker.js');

```
new Worker('worker.js');
new SharedWorker('worker.js');
```

new Worker('worker.js');

It's like a zscript> but loads in a different thread!

# Web Workers allow "for thread-like operation with message-passing as the coordination mechanism."

```
// main thread worker;
```

```
// main thread
worker.postMessage(message);
```

```
// worker thread
self // WorkerGlobalScope
```

```
// worker thread
self.addEventListener(
  'message',
  event => {
    console.log(event.data);
```

```
// worker thread
self.addEventListener(
  'message',
  event => {
    console.log(event.data);
    self.postMessage(message);
```

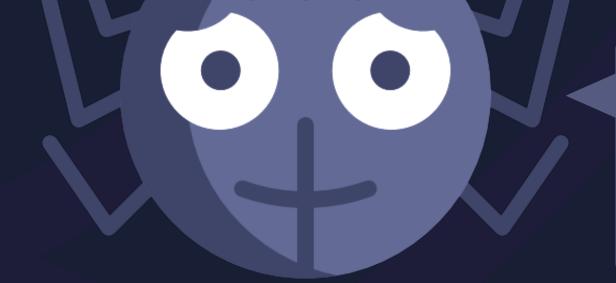

Messaging is the bulk of the web workers API you need!

```
// main thread
worker.addEventListener(
  'message',
  event => console.log(event.data)
);
```

```
// main thread
worker.terminate();
```

Knowing when a task is completed

# Management and coordination of multiple workers

Difficult to test

# No dynamic definition of workers

### SOLUTIONS

Knowing when a task is completed

#### PROBLEM Knowing when a task is completed

### Turn messages into Promises

Replace one platform feature with another!

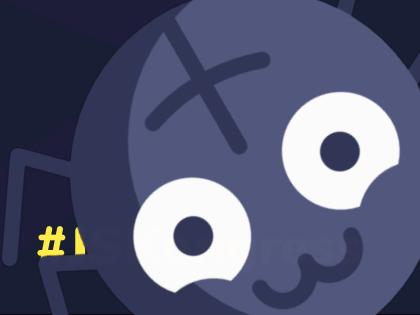

### PROBLEM Knowing when a task is completed SOLUTION Turn messages into Promises

```
const postMessage = (worker, message) => new Promise(resolve => {
    const resolution = (event) => {
        worker.removeEventListener('message', resolution);
        resolve(event.data);
    };
    worker.addEventListener('message', resolution);
    worker.postMessage(message);
});
```

### PROBLEM Knowing when a task is completed SOLUTION Turn messages into Promises

```
postMessage(worker, data).then(response => console.log(response));
```

# PROBLEM Knowing when a task is completed SOLUTION Turn messages into Promises

```
const response = await postMessage(worker, data);
console.log(response);
```

# PROBLEM Knowing when a task is completed **SOLUTION** Turn messages into **Promises**

### promise-worker

github.com/nolanlawson/promise-worker

#### PROBLEM

# Management and coordination of multiple workers

#### PROBLEM Management and coordination of multiple workers

## Use Promises (again)

PROBLEM Management and coordination of multiple workers

# Expose Worker methods as main thread functions

backendOneWorker
backendTwoWorker

```
const data = await Promise.all([
    backendOneWorker.fetch('first'),
    backendTwoWorker.fetch('second')
]);
```

```
const data = await Promise.all([
    backendOneWorker.fetch('first'),
    backendTwoWorker.fetch('second')
]);
const result = await processingWorker.process(data);
console.log(result);
```

```
const data = await Promise.all([
    backendOne.fetch('first'),
    backendTwo.fetch('second')
]);
const result = await processing.process(data);
console.log(result);
```

A good worker abstraction looks like any other object!

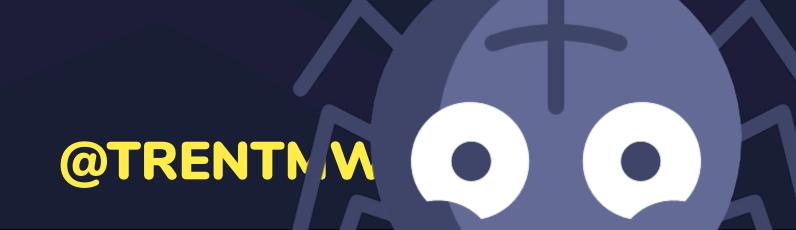

#### Workerize

github.com/developit/workerize

#### PROBLEM

# No dynamic definition of workers

#### PROBLEM No dynamic definition of workers

# Create Workers from Blob URLs of functions

## PROBLEM No dynamic definition of workers SOLUTION Create Workers from Blob URLs of functions

```
const workerFromFunction = (fn) => {
   const src = `(${fn})(); `;
   const blob = new Blob([src], {type: 'application/javascript'});
   const url = URL.createObjectURL(blob);
   return new Worker(url);
};
```

# PROBLEM No dynamic definition of workers SOLUTION Create Workers from Blob URLs of functions

#### greenlet

github.com/developit/greenlet

### Lumen

bit.ly/netflix-lumen

#### Lumen

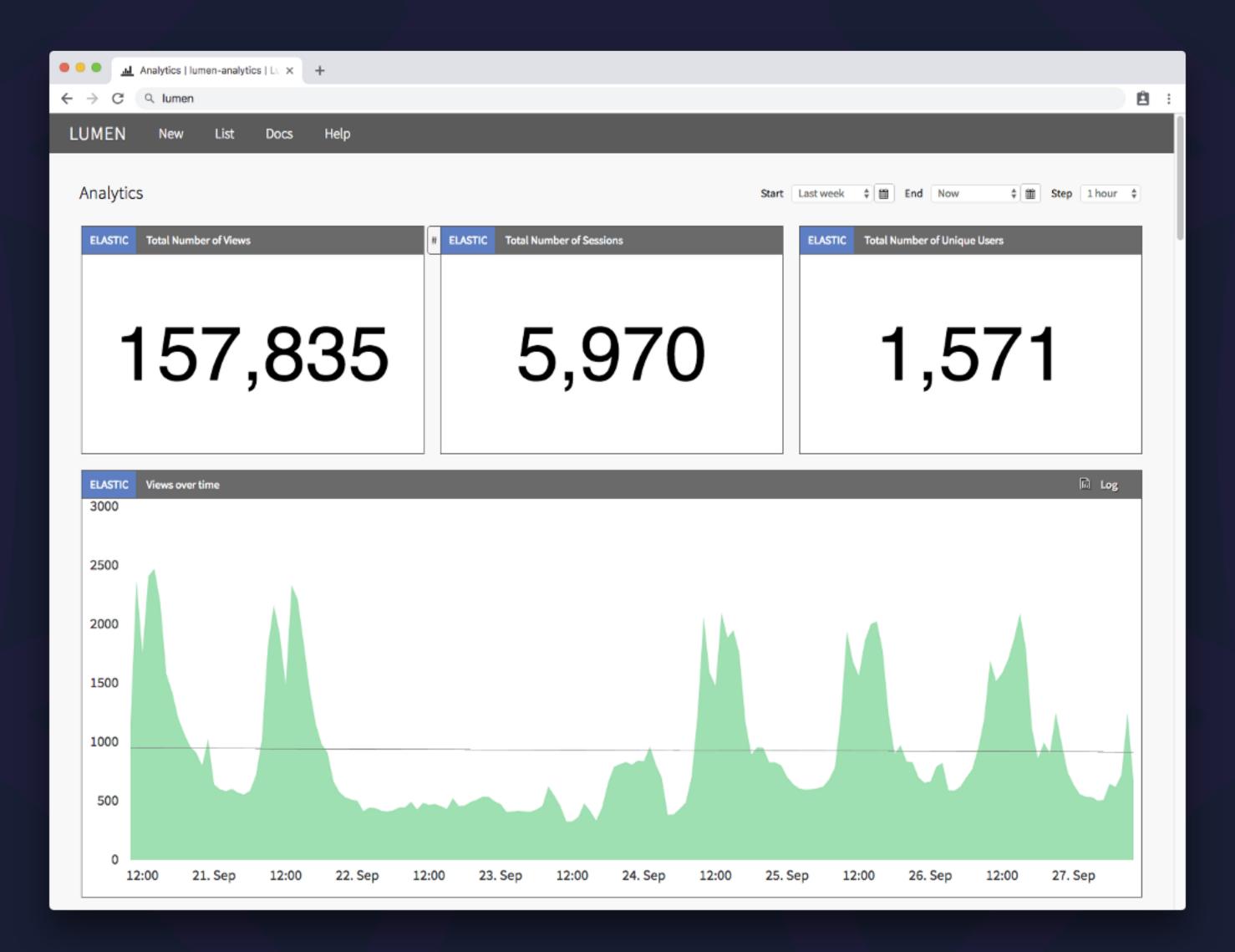

#### Lumen

"The majority of data operations in Lumen are done in Web Workers. This allows Lumen to keep the main thread free for user interactions, such as scrolling and interacting with individual charts, as the dashboard loads all of its data."

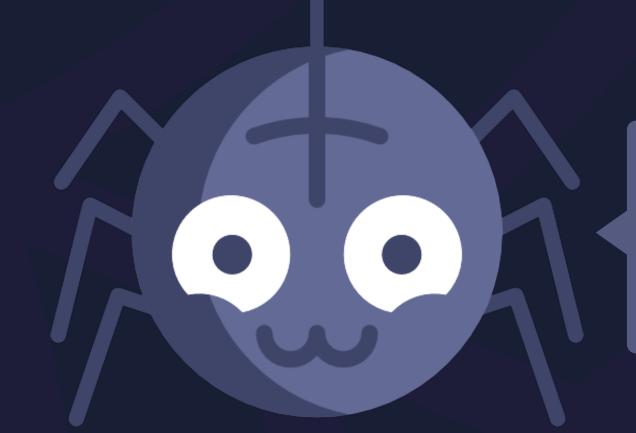

This is how we "weave" a web of web workers!

# Worker-To-Worker Communication

```
// worker thread
const workerInWorker = new Worker('worker.js');
```

## MessageChannel

# MessageChannel consists of 2 MessagePorts

```
// main thread
const worker1 = new Worker('worker-1.js');
const worker2 = new Worker('worker-2.js');
```

```
// main thread
const worker1 = new Worker('worker-1.js');
const worker2 = new Worker('worker-2.js');

const channel = new MessageChannel();
```

```
// main thread
const worker1 = new Worker('worker-1.js');
const worker2 = new Worker('worker-2.js');

const channel = new MessageChannel();

worker1.postMessage('MessagePort', [channel.port1]);
worker2.postMessage('MessagePort', [channel.port2]);
```

#### Transferable

"[A Transferable] represents an object that can be transferred between different execution contexts, like the main thread and Web Workers."

```
// worker thread
self.addEventListener('message', (event) => {
    if (event.ports.length) {
      }
});
```

```
// worker thread
self.addEventListener('message', (event) => {
    if (event.ports.length) {
        event.ports[0].onmessage = event => console.log(event.data);
        event.ports[0].postMessage('hello from worker 2');
    }
});
```

```
const data = await Promise.all([
    backendOneWorker.fetch('first'),
    backendTwoWorker.fetch('second')
]);
const result = await processingWorker.process(data);
console.log(result);
```

You can do this entirely off the main thread!

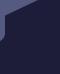

#1

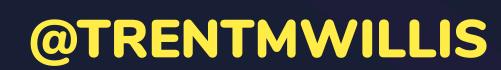

# Non-Blocking Canvas Graphics

### OffscreenCanvas

# Non-Blocking DOM Manipulation

#### worker-dom

github.com/ampproject/worker-dom

## Conway's Game of Life

canvas-of-life.glitch.me

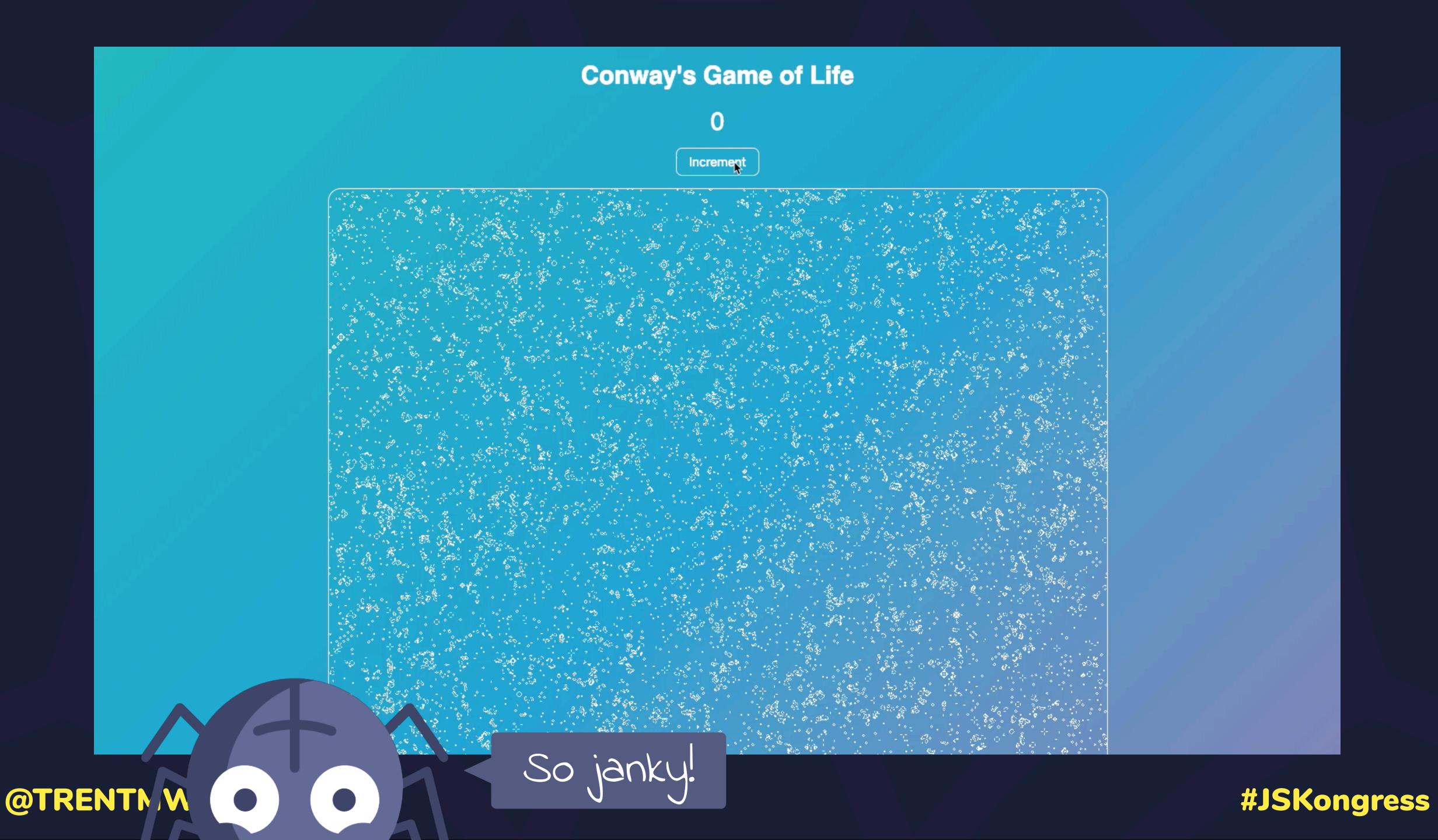

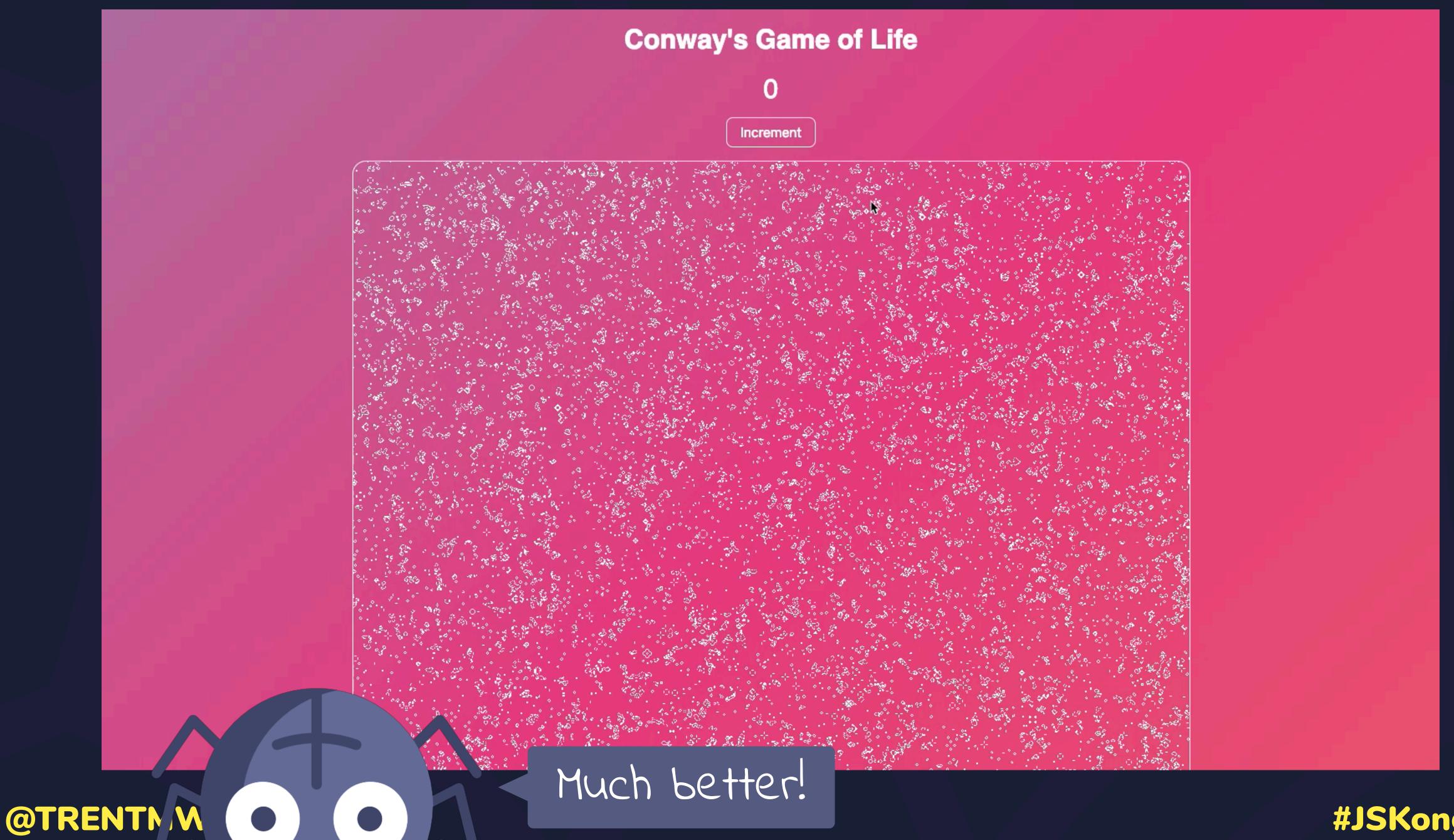

You Can Do

A LOT With

Web Workers...

### How do we test them?

## A Tale of Two Strategies

# Run your testing framework and worker in the same thread

```
// Main thread
<script src="test-framework.js"></script>
<script src="worker.js"></script>
<script src="tests.js"></script></script>
```

```
// Main thread
<script src="test-framework.js"></script>
<script src="worker.js"></script>
<script src="tests.js"></script>

// Or, worker thread
importScripts('test-framework.js', 'worker.js');
// Your tests here...
```

## That is **NOT** how Workers are used.

## Treat your Worker as a Function

## PROBLEM Difficult to test SOLUTION Treat your Worker as a Function

```
test('transforms data', async (assert) => {
   const worker = new Worker ('transform.js');
   const data = [1, 2, 3];
   const result = postMessage(worker, data);
   assert.equal(result, `I'm transformed!`);
});
```

## PROBLEM Difficult to test SOLUTION Treat your Worker as a Function

Sub-Problem: How do we mock/stub calls a Worker?

## PROBLEM Difficult to test SOLUTION Treat your Worker as a Function

### worker-box

github.com/trentmwillis/worker-box

## canvas-of-life.glitch.me/tests

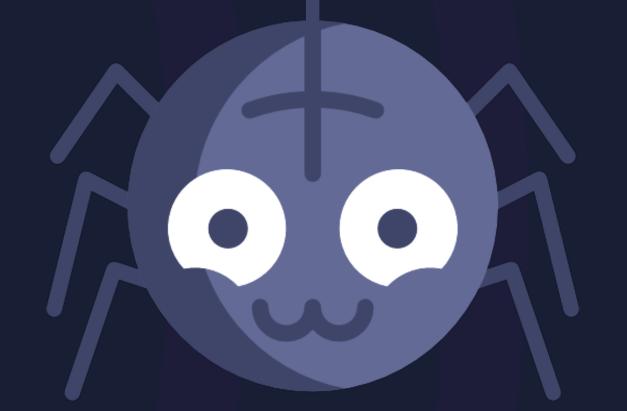

## Web Workers are powerful

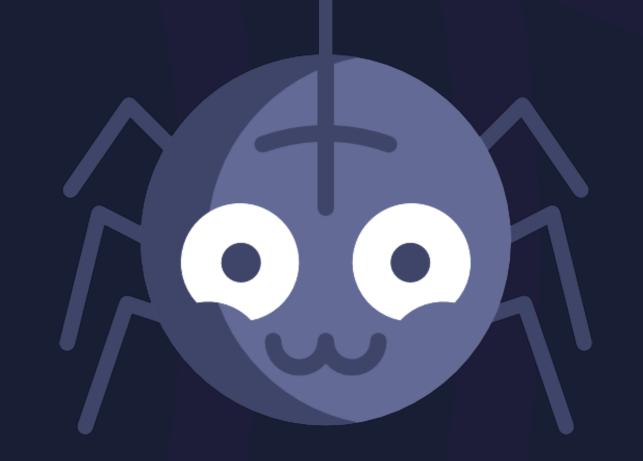

# Web Workers are powerful, but avoid using them directly

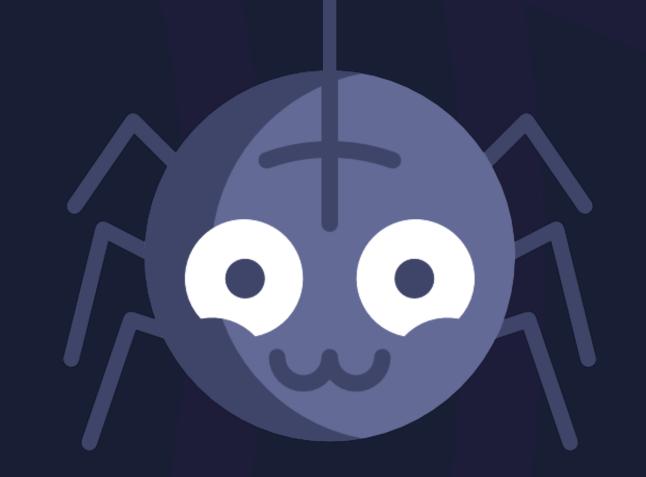

Web Workers are powerful, but avoid using them directly, instead stand on the shoulders of giants.

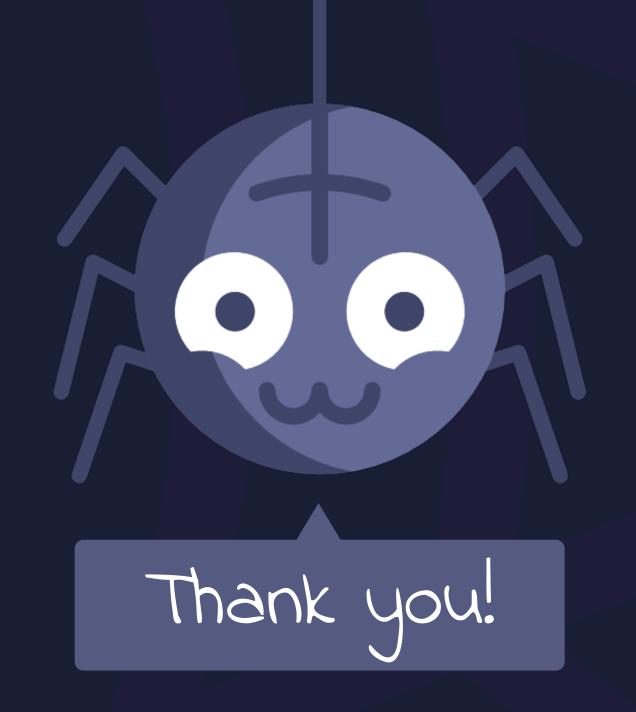

Web Workers are powerful, but avoid using them directly, instead stand on the shoulders of giants. There is no better time to start than right now.

#### Resources

- Spider icon made by Freepik from www.flaticon.com
- Web Workers spec: <a href="https://www.w3.org/TR/workers/">www.w3.org/TR/workers/</a>
- Promise Worker: github.com/nolanlawson/promise-worker
- Workerize: github.com/developit/workerize
- Greenlet: github.com/developit/greenlet
- Lumen: <u>bit.ly/netflix-lumen</u>
- Worker DOM: github.com/ampproject/worker-dom
- Game of Life Demo: canvas-of-life.glitch.me
- Worker Box: github.com/trentmwillis/worker-box